# образец справки о прохождение производственной практики

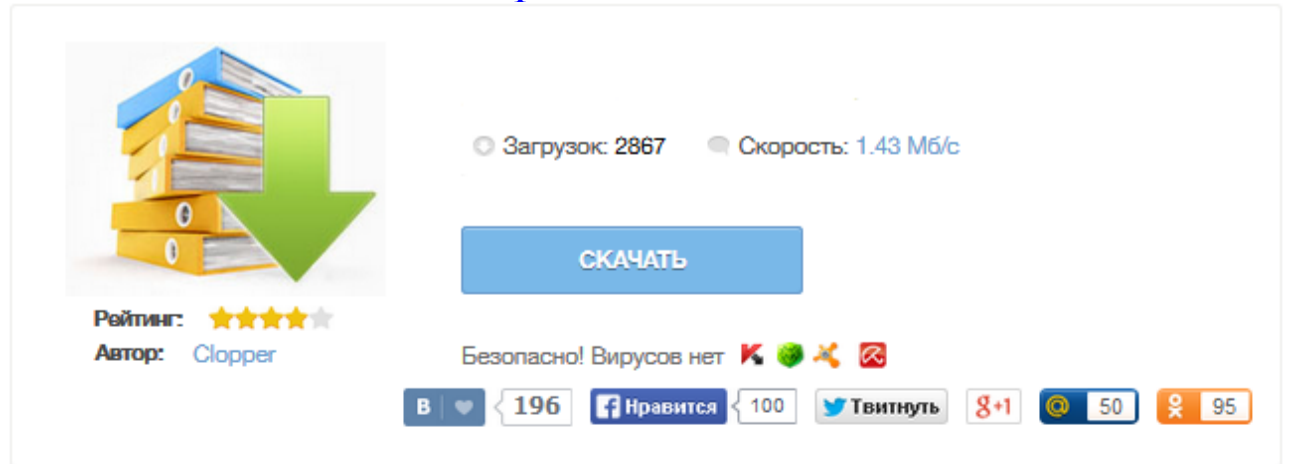

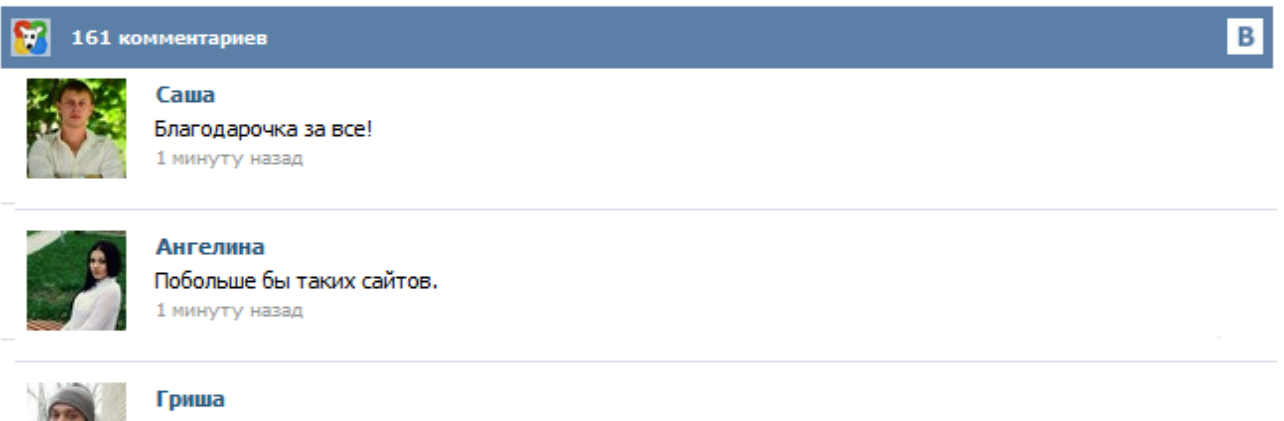

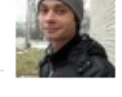

Первый раз тут, скорость загрузки радует, наличие файлов тоже! 1 минуту назад

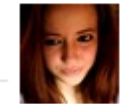

### Марина

Всем советую, качает быстро. 1 минуту назад

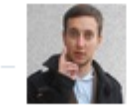

#### Леша

не поверил глазам, есть все. спасибки! 1 минуту назад

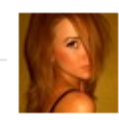

## Оксана

Глупости говорят, что незаменимых не бывает, без этого сайта я бы пропала. 1 минуту назад

#### Форма справки о прохождения практики

СПРАВКА Дана Ситниковой Татьяне Владимировне в том, что она проходила производственную практику в ООО «Эксперт» в период с по по по последать в должности помощника менеджера по качеству. 06.12.09 Директор ООО «Эксперт» Круглая печать В прикреплённом видеофайле представлена 3D-анимация разбора на составные части мощной паротурбинной установки (ПТУ). Сначала даётся общий вид ПТУ и генератора. Далее по порядку: снимается корпус с части высокого и среднего давления (ЧВСД); снимается перепускной паропровод между ЧВСД и частью низкого давления (ЧНД); разбираются корпуса соответствующих подшипников ПТУ; разбирается корпус ЧНД; по горизонтальному разъёму разбирается статор ЧНД... Государственный университет - Высшая школа экономики Факультет бизнес-информатики Программа производственной практики для направления 080700.62 – Бизнесинформатика подготовки бакалавра Автор Коровкина Н.Л. Утверждено на заседании кафедры Заведующий кафедрой Грекул В.И. протокол №3 «21» ноября 2007г.

Москва 2007г. Алгоритм прохождения практики студентами заочной формы обучения Студент приходит на установочную конференцию по практике в соответствии с учебным расписанием. В ходе конференции студент обязан написать заявление (Приложение 7) на имя заведующего кафедрой, в котором должно быть указано место его работы, являющееся одновременно местом прохождения практики. Вариант авторизации с использованием единой учётной записи МГИУ (main.msiu.ru) Для входа с использованием единой учётной записи МГИУ нажмите на кнопку «Вход в систему» Для получения единой учётной записи МГИУ необходимо обратиться в кабинет 1310